**AutoCAD Crack 2022**

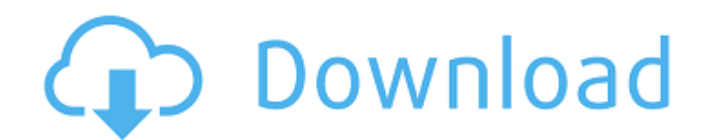

## **AutoCAD Crack+ Free Download [Win/Mac]**

Autodesk (2012) The original AutoCAD was a DOS application, first running on a 16-bit Intel 8086-based personal computer (PC) and later on a 32-bit Motorola 68000-based PC. The AutoCAD user interface includes a menu bar at bottom. The command line accepts input from the keyboard. One can start and stop a drawing session, open a new drawing, and exit a drawing using the command line. When a drawing session is started, a program window for the in the background. A common feature of AutoCAD is the ability to insert guides in the drawing. Guides are objects that create geometric boundaries for objects. Examples of these include the computer screen, the drawing tab guides as the user works on the drawing and, on Windows, the user may be able to see and manipulate these guides. When a base or side is added to a planar drawing, AutoCAD automatically creates a corresponding vertical or spacing of these guides and place a "snap line" along the edge of a guide. It is also possible to position a feature on an existing drawing and save this position for reuse, a feature called an auto reference. AutoCAD feat functionality for the entire design process, from planning to fabrication to assembly, inspection, and more. These features are divided into four categories: 2D Drafting, 3D Modeling, Maintaining your Model, and Time Manag the user to plan or modify a simple geometric shape. The simplest geometric shape is a rectangle with one length and one width. You can also create circle, ellipse, ellipse, ellipse, ellipse, polygon, polyline, polygon, po length and width of these simple geometric shapes, allowing them to be adjusted. You can also create arcs or lines that are free to move in two dimensions. You can insert basic shapes on the drawing canvas and move them ar them on a workplane. AutoCAD provides

## **AutoCAD [Win/Mac] [Latest]**

Users can define macros in a text editor, import them, and execute them from within the same application. They can also use Javascript or Python as macros. AutoCAD Crack For Windows is sold for PCs only, which means that, product, only the right-handed users are supported. An AutoCAD add-on application is available to complement its right-handed operation. As such, AutoCAD is part of the categories of 2D drafting and design software. Since application on a local network server (a "server" in the context of network file sharing) that is separate from the company's server system, and access the applications on a mobile device or from a web browser. The product at their office or factory and work without a company server. This is called a "network server" in the context of AutoCAD. The ability to set up local and network servers is known as "multiuser mode." For AutoCAD 2016, the History AutoCAD was originally developed for the DESKTOP-100 display system, a HP workstation designed to perform engineering work. It was originally designed to work on the HP-48GX, HP-41GX, HP-58GX, HP-36GX, HP-30GX, HP-1981, HP licensed the software to Planar Systems, a startup based in California. In the early 1980s, the first "add-on" for AutoCAD was the HP Laserjet 200 printer. This allowed the user to set the printer and plotter for borderless plot window. By 1985, AutoCAD was becoming available on UNIX workstations. This allowed users to import and export drawings from many more workstations in the same office than were available on the HP-100 and HP version of the AutoCAD drawing file format, known as DXF, was released, replacing the older format, RIOT, which is no longer supported. By 1993, an improved version of the DXF file format, called DXFv3, was released ca3bfb

### **AutoCAD Crack + Free Download**

Q: Why is a css drop shadow used over an img Trying to get my head around css for a newbie, and I have come across something I do not understand. Why does this work: .arrow { position: relative; padding-right:3px; paddingborder-right:1px solid #CCCCCC; border-bottom:1px solid #CCCCCC; background-position:0 -600px; background-repeat:no-repeat; border-bottom-right-radius: 10px 10px; -webkit-border-radius: 10px 10px; -moz-border-radius: 10px border-radius: 10px 10px; border-radius: 10px 10px; -webkit-box-shadow: 0 2px 5px rgba(0,0,0,0.3); -moz-box-shadow: 0 2px 5px rgba(0,0,0,0.3); box-shadow: 0 2px 5px rgba(0,0,0,0.3); } but this does not: with css: #arrow {

#### **What's New In AutoCAD?**

With Markup Assist, select a mark or feature to edit and modify, with AutoCAD drawing the rest. Edit values and comments, save or undo changes, copy and paste text, and more, all while having the freedom to draw or design how it changes the selected object, or edit the coordinates of a drawing, so it's ready to use. The Markup Assist toolbox now includes the new Import tool. With it, you can quickly and easily import CAD documents created w object geometrical primitives and multi-object meshes now scale and rotate automatically and in the correct orientation, even when they are defined in a 3D space. The 3D Space Orientation (GSO) check box, which was introdu AutoCAD LT 2019, AutoCAD for Mac, and AutoCAD for Windows. You can use multiple instance coordinates with geometrical primitives, and with meshes, when the instances are connected to a 3D space. When you draw with dimensio once, such as physical and datum (feet and meters). You can now specify a symbol or axis orientation directly in an existing drawing. The drawing status display now reports automatically when you restart AutoCAD. The Symbo created in your drawings, instead of just the ones that are already defined in the drawing. The Linear and Non-Linear Dimensions toolbar has an icon next to them to display the selected value and the label. There's a new t Draw. Use it to quickly and easily draw linear lengths. When you draw a segment or angle, you can choose between drawing it to a specific location or snapping the cursor to an existing segment or angle. And if you want to dimension, you can now select and measure it directly. The Linear Measurement Draw can be found under Tools > Drawing Utilities > Measure. Show, Hide, and Move Toolbars: When you click and drag to create a new drawing obje automatically appear or disappear. You can also define a default toggle between the two toolbars so you don't need

# **System Requirements For AutoCAD:**

Age of Wonders 3: The Firelands has been optimized and has been tested on the following systems and operating systems. Minimum Specifications OS: Windows Vista (32-bit, SP1), Windows 7 (32-bit and 64-bit), Windows 8 (32-bi Processor: Intel Pentium 4 or AMD Athlon 64 3.2 GHz or higher Memory: 1 GB RAM Graphics: NVIDIA Geforce 7600 or higher

#### Related links:

<http://www.oscarspub.ca/autocad-serial-number-full-torrent-free-download-x64-march-2022/> <https://www.travelrr.com/autocad-22-0-crack-with-keygen-3264bit-2022/> <https://citoga.com/wp-content/uploads/2022/07/yesdore.pdf> <http://buyfitnessequipments.com/?p=24355> <https://ayusya.in/autocad-23-1-crack-free-for-pc/> <https://magic-lamps.com/2022/07/23/autocad-crack-free-registration-code-download-3264bit-2022-new/> <http://www.midax.it/registrazione-utenti/> <https://fitadina.com/2022/07/23/autocad-free-download/> <https://9escorts.com/advert/autocad-crack-full-version-free-updated-2022/> <https://digi-office.eu/2022/07/23/autocad-2022-24-1-crack-activation-code-download-2022/> <https://progressivehealthcareindia.com/2022/07/23/autocad-crack-download-3264bit-2022-new/> <https://soulattorney.com/autocad-crack-patch-with-serial-key-win-mac/> <https://hinkalidvor.ru/autocad-22-0-crack-free-2022/> <https://xn--80aagyardii6h.xn--p1ai/autocad-2018-22-0-download-latest-11166/> [https://ejenvie.com/wp-content/uploads/2022/07/AutoCAD\\_Crack\\_\\_Free\\_WinMac\\_April2022.pdf](https://ejenvie.com/wp-content/uploads/2022/07/AutoCAD_Crack__Free_WinMac_April2022.pdf) <https://budgetparticipatifnivernais.fr/wp-content/uploads/2022/07/AutoCAD-12.pdf> <https://acsa2009.org/advert/autocad-product-key-x64-updated-2022/> [https://consultation-allaitement-maternel.be/wp-content/uploads/2022/07/AutoCAD\\_Crack\\_\\_\\_Free\\_Download\\_MacWin\\_2022\\_New.pdf](https://consultation-allaitement-maternel.be/wp-content/uploads/2022/07/AutoCAD_Crack___Free_Download_MacWin_2022_New.pdf) <https://www.revealnepal.com/wp-content/uploads/2022/07/macchu.pdf> <http://stv.az/?p=30697>